## **General Commands Reference Guide S Lauterbach**

Recognizing the artifice ways to acquire this book general commands reference guide s lauterbach is additionally useful. You have remained in right site to begin getting this info. get the general commands reference guide

You could purchase lead general commands reference quide s lauterbach or get it as soon as feasible. You could quickly download this general commands reference quide s lauterbach after getting deal. So, like you require it

Basic Batch Commands Reference Guide Learn to Use Basic Command Prompt (DOS) Commands in Windows Windows Windows Command Line Tutorial - 1 - Introduction to the Commands Every Windows User Should Know How to Dungeon Master Call Of Duty Warzone | Ultimate Beginners Guide \u0026 Tips A beginners guide to World of Warcraft 25 Basic Mac Keyboard Shortcuts

First 12 Things I Do to Setup a MacBook: Apps, Settings \u0026 TipsiPhone 11 – Complete Beginners Guide iPhone 11 - First 11 Things to Do! iPhone 11 - First 13 Thi 4 Computer Spy Hacks YOU CAN DO RIGHT NOW (Simple and Clever)iPhone 11 - First 11 Things To Do Hearts of Iron IV - Extreme fast German Start 1511 p Know) 20 Rapid Fire Tips For Starting ESO In 2020!! - Elder Scrolls Online Beginner Guide! iPhone - The Complete Beginners Guide Java Tutorial for Beginners 20 Helpful Gameplay Tips, Hints \u0026 Tricks - Fallout 1Absolute BEGINNER Guide to the Mac OS Terminal General Commands Reference Guide S

General Commands Reference Guide S 4 ©1989-2020 Lauterbach GmbH SNOOPer.GOTO Move cursor to specified trace record 74 SNOOPer.Init Initialize trace contents 75 SNOOPer.LOAD Load trace file for offline processing 75 SNOOPer General Commands Reference Guide S - Lauterbach

Scripts accept all Commands that are available at the command line. Windows has two command shells: The Command shell and PowerShell . Each shell is a software program that provides direct communication between you and the

Download Windows Commands Reference from Official ... Command: adapter assert [signal [assert|deassert signal]] Command: adapter deassert [signal [assert|deassert signal]] Set values of reset signals. Without parameters returns current status of the signals

AT Commands Reference Guide - MCI Electronics Read Free General Commands Reference Guide S Lauterbach yourself for dummies r, bose 801 user guide, business for the glory of god the bibles teaching on the moral goodness of business, business 101 study guide, brain teas

Open a Command Prompt window, click the upper-left corner of the Command Prompt window, and then click Properties. (Or to open Command History, type or select 999 in Buffer Size, and then type or select 5 in Number of Buff window.

Cisco Catalyst 3850 Series Switches - Command References xDot® AT Command Reference Guide 9 Chapter 1 - Introduction AT Commands This reference provides AT Command information for the MultiTech Dot Series. These commands are available in firmware Version 2.0.x and higher. Note t

#### Windows commands | Microsoft Docs

Windows Commands Reference Important! Selecting a language below will dynamically change the complete page content to that language: English. DirectX End-User Runtime Web Installer. Download. Close. A PDF containing an ove

#### OpenOCD User's Guide: General Commands

A to Z List of Windows CMD Commands. Here is an A to Z list of Windows CMD commands which will be beneficial to you. Once you get the hang of these commands, you can do most of your work more ...

A to Z List Of Windows CMD Commands | Command Line Reference General Commands Reference Guide V 4 ©1989-2020 Lauterbach GmbH General Commands Reference Guide V Version 18-Nov-2020 History 08-May-20 Description for command Var.OBJECT. 16-Jul-18 Renamed the placeholder <magic> to be a

### General Commands Reference Guide V - Lauterbach

AT Commands Reference Guide 80000ST10025a Rev. 0 - 04/08/06 Reproduction forbidden without Telit Communications S.p.A. written authorization - All Right reserved page 3 of 614

Innovations Through Information Technology aims to provide a collection of unique perspectives on the issues surrounding the management of information s are addressed. This valuable book is a compilation of features includ teaching and research agendas.

### General Commands Reference Guide S Lauterbach

Command™ Weight Reference Guide Not sure which Command™ Product is right for you? We weighed some common household objects to give you a better understanding of the amount of weight you're hanging on your walls. Explore o

Marjorie Montague provides both the philosophical and theoretical background for research in computer-assisted composition, as well as a comprehensive review and special needs students, and she proposes a model in which th a microcomputer learning environment.

For students and practicing researchers alike, STATISTICS WITH STATA Version 12 opens the door to the full use of the popular Stata program--a fast, flexible, and easy-to-use environment for data management and statistics WITH STATA will make it easier for readers to move fluidly through the world of modern data analysis. Important Notice: Media content referenced within the product description or the product text may not be available in th

## Command™ Weight Reference Guide

### Command-Line Reference | Microsoft Docs

Command Reference, Cisco IOS XE Gibraltar 16.12.x (Catalyst 3850 Switches) 31/Jul/2019 Command Reference, Cisco IOS XE Fuji 16.9.x (Catalyst 3850 Switches) 03/Apr/2018 Command Reference, Cisco IOS XE Everest 16.6.x (Cataly

The Guide provides instruction in ISO code programming for Turning & Machining Centres covering a series of important aspects giving a thorough grounding in programming possibilities and Subroutines are controller specific apply to any machine and control, also featured are GE Fanuc and Siemens Controls. The Guide lists functions and codes under the reference JG and provides space to include data for specific machines and controls. Extensive Guide is your starting point; use the instructions and suggestions to build your own unique evolvable folder from here creating an invaluable personal handbook.

V.1. Telnetting. v.2. Transferring files with file transfer protocol. v.3. Usin g and navigating Usenet v.4. The Interest E-mail system v.5. Internet utilities v.6. Terminal connections.

#### AT Command Reference Guide - Multi-Tech Systems, Inc.

Bash Reference Manual Reference Documentation for Bash Edition 5.1, for Bash Version 5.1. October 2020 Chet Ramey, Case Western Reserve University

#### Bash Reference Manual

With reference to the man pages you might even be able to glean exactly what the command is doing, or at least get a general idea. There's little we've covered here that is likely to make you abandon your graphical file ma

#### The Linux command line for beginner | Ubuntu

CE910 Series AT commands reference guide 80399ST10110A Rev.9 – 2016-02-18 Reproduction forbidden without Telit Wireless Solutions Co., Ltd. written authorization ...

### AT Reference Guide

SELECT column\_name (s) FROM table\_1 LEFT JOIN table\_2 ON table\_2 ON table\_1.column\_name = table\_2.column\_name = table\_2.column\_name; An outer join will combine rows from different tables even if the result set, and if the

### List of SQL Commands | Codecademy

Cisco ASA Series Command Reference, S Commands 01/Nov/2020 Updated Cisco ASA Series Command Reference, T - Z Commands and IOS Commands for the ASASM 01/Nov/2020 Updated show asp drop Command Usage 02/Nov/2020 Updated

# Cisco ASA 5500-X Series Firewalls - Command References

The benefits of using Dell Command | Update are: Simplifies system management and the update process for Dell client systems. An easy-to-use CLI, which can be used for automating driver installation and updates.

#### Dell Command | Update Version 3.1 User's Guide | Dell US

Conda vs. pip vs. virtualenv commands ¶ If you have used pip and virtualenv in the past, you can use conda to perform all of the same operations. Pip is a package manager and virtualenv is an environment manager.

This updated reference offers a clear description of make, a central engine in many programming projects that simplifies the process of re-linking a program after re-compiling source files. Original. (Intermediate)

For more than 40 years, Computerworld has been the leading source of technology news and information for IT influencers worldwide. Computerworld's award-winning Web site (Computerworld.com), twice-monthly publication, focu

ABE: History, cyclopaedia and chronology of the Great World War. Frontis has autographed picture of W. A. Bishop, one of Canada's greatest surviving aces of World War I. Roll of Honor page filled in by Eugene D. Reeves of

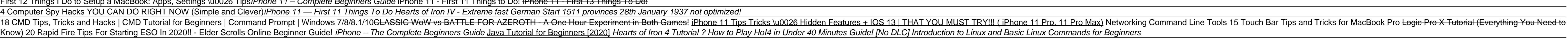